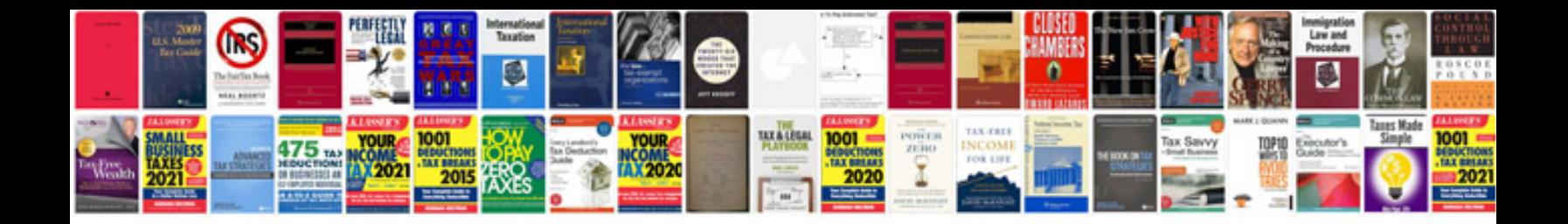

Pdf example adobe

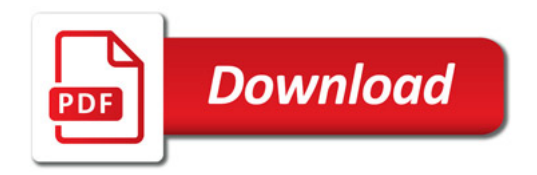

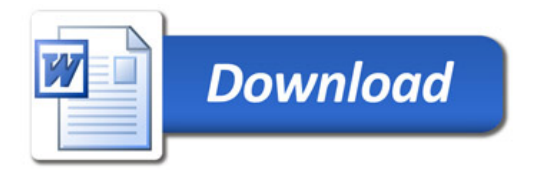